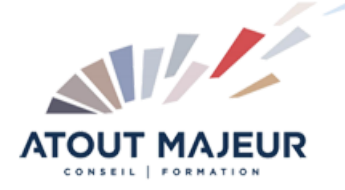

# **Durée de la formation :** 2 jours (14h)

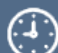

### **Horaires de formation**

08h45 – 12h30 / 13h45 – 17h00

#### **Pré-requis**

Avoir suivi le stage d'initiation ou bonne connaissance pratique de MS Project

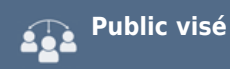

### **Objectifs et compétences visées**

Acquérir les fonctionnalités avancées du logiciel MS Project et consolider ses connaissances sur la dernière version

### **Organisation**

Formation animée en présentiel. Groupe de 3 à 8 personnes. Emargement signée par ½ journée par les stagiaires et le formateur. A l'issue du stage les apprenants renseignent un questionnaire d'évaluation à chaud qui est ensuite analysé par nos équipes.

### **Le formateur**

La prestation est animée par un consultant formateur dont les compétences techniques, professionnelles et pédagogiques ont été validées par Atout Majeur.

**Moyens techniques et pédagogiques** Alternance entre théorie et pratique. Mise à disposition d'une salle équipée. Support de cours.

**Validation des acquis et attestation**

Les exercices réalisés permettent de mesurer le degré de compréhension et d'acquisition des compétences visées. Une attestation de formation comportant les résultats de l'évaluation des acquis est délivrée en fin de formation.

# MS Project Perfectionnement

# Rappels MS Project et présentation des nouvelles versions

Passage à la nouvelle version Exposé des nouvelles fonctionnalités Question / réponses

## Le multi-projets

Liaison entre projets, insertion de projets Consolidation entre plusieurs projets Gérer des ressources communes dans différents projets

## Les outils d'analyse

Les tableaux croisés dynamiques Les rapports

## La Personnalisation du logiciel

Les tables, les affichages, les filtres, les tris, les regroupements La fonction organiser La personnalisation des champs, des boites de dialogue, des menusu Création de modèles

# **Pour vous inscrire**

04.78.14.19.19

contact@atoutmajeur-ra.com / www.atoutmajeurlyon.com (Mise à jour : 12-2023)